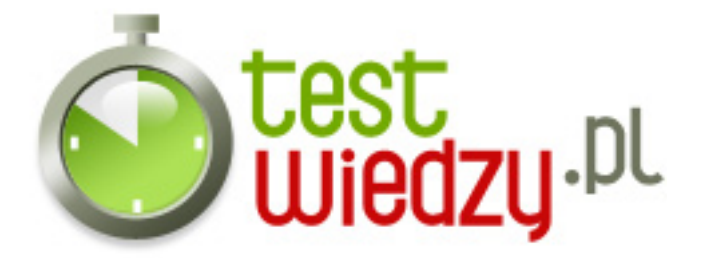

## **MS DOS**

Komendy DOS, poziom zaawansowany

Poziom trudności: Średni

- 1. Polecenie służące do czyszczenia ekranu
	- $\circ$  A CSL
	- $\circ$  B CLS
	- C SLC
	- D LCS
- 2. Polecenie VOL służy do:
	- A wyświetlenia etykiety
	- B wyświetleniai numeru seryjnego dysku
	- $\circ$  C inne
	- D wyświetlenia etykiety i numeru seryjnego dysku
- 3. Która litera odpowiada za atrybut ukryty
	- $\circ$  A A
	- $\circ$  R R
	- $\circ$  C H
	- $\circ$  D S
- 4. Poprawna formuła daty w komendzie DATE
	- A mm-rr-dd
	- $\circ$  B dd-rr-mm
	- C rd-mm-dr
	- D rr-mm-dd
- 5. Polecenie EXIT:
	- A Wyłącza system
	- B Wyłącza interpretator poleceń
	- C Wprowadza system w stan hibernacji
	- D Wyłącza edycje komend

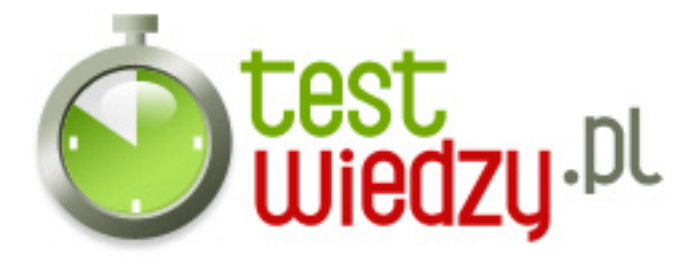

- 6. Czy komenda UNFORMAT jest poprawna
	- $\circ$  A NIE
	- B LITERÓWKA
	- $\circ$  C TAK
	- D NIEWIEM

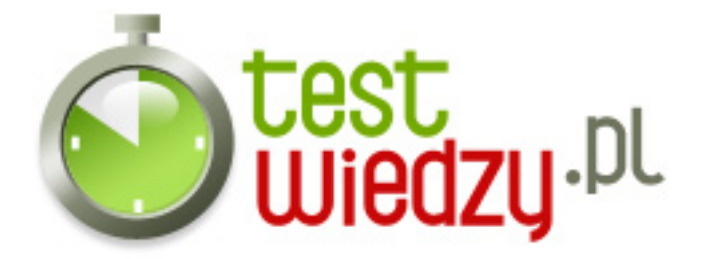

## **MS DOS**

Komendy DOS, poziom zaawansowany

Poziom trudności: Średni

## **Karta odpowiedzi**

- 1. B
- 2. D
- 3. C
- 4. D
- 5. B
- 6. C